# Where Do I Find Everything I Need for **Process Measurement and Control?** OMEGA...Of Course!

### **TEMPERATURE**

- Thermocouple, RTD & Thermistor Probes, Connectors, Panels & Assemblies Wire: Thermocouple, RTD & Thermistor Calibrators & Ice Point References Recorders, Controllers & Process Monitors Infrared Pyrometers

### PRESSURE, STRAIN AND FORCE

- Transducers & Strain Gauges Load Cells & Pressure Gauges Displacement Transducers Instrumentation & Accessories

### FLOW/LEVEL

- Rotameters, Gas Mass Flowmeters & Flow Computers Air Velocity Indicators Turbine/Paddlewheel Systems Totalizers & Batch Controllers

## pH/CONDUCTIVITY

- pH Electrodes, Testers & Accessories Benchtop/Laboratory Meters Controllers, Calibrators, Simulators & Pumps Industrial pH & Conductivity Equipment

### DATA ACQUISITION

- Data Acquisition & Engineering Software Communications-Based Acquisition Systems Plug-in Cards for Apple, IBM & Compatibles Datalogging Systems Recorders, Printers & Plotters

### **HEATERS**

- Heating Cable Cartridge & Strip Heaters Immersion & Band Heaters Flexible Heaters Laboratory Heaters

### **ENVIRONMENTAL** MONITORING AND CONTROL

- Metering & Control Instrumentation Refractometers

- Pumps & Tubing
  Air, Soil & Water Monitors
  Industrial Water & Wastewater Treatment
  pH, Conductivity & Dissolved Oxygen Instruments

M-2222 0599

SO 9002 Certified

France:

:WSO

Germany/Austria:

The information contained in this document is believed to be correct, but OMEGA. Engineering, inc. accepts no liability for any errors it contains, and reserves the right to believe the predictations without notice.

WARNING: These products are not designed for use in, and should not be used for, patient-connected applications. It is the policy of OMEGA to comply with all worldwide safety and EMC/EMI regulations that apply. OMEGA is constantly pursuing certification of its products to the European New Approach Directiv OMEGA will add the CE mark to every appropriate downce upon certification.

> e-mail: info@omega.co.uk One Omega Drive, River Bend Technology Centre Northbark Litam, Manchester M44 5E, United Kingdom Tel: 44 (161) 777-6611 Toll Free in the United Kingdom: 0800-488-488 e-mail: info@omega.co.uk FAX: 44 (161) 777-6622

United Kingdom: Toll Free in Germany: 0130 11 21 66 e-mail: info@omega.de

FAX: 49 (07056) 8540 Tel: 49 (07056) 3017 Daimlerstrasse 26, D-75392 Deckenpfronn, Germany

е-тап: папсефотеда.сот 9, rue Denis Papin, 78190 Trappes Tel: (33) 130-621-400 Teli Free in France: 0800-4-06342 Toll Free in France: 0800-4-06342 FAX: (33) 130-699-120

TOIL FTee: 0800-1-66342 e-mail: czech@omega.com

ul. Rude armady 1868, 733 01 Karvina-Hranice Tel: 420 (69) 6311114 Czech Republic: e-mail: nl@omega.com

Toll Free in Benelux: 0800 0993344 FAX: (31) 20 6434643 Tel: (31) 20 6418405

Postbus 8034, 1180 LA Amstelveen, The Netherlands genelux:

## Servicing Europe:

e-mail: espanol@omega.com En Español: (95) 203-359-7803 FAX: (95) 203-359-7807 Tel: (95) 800-826-6342 Latin America: Mexico and

LETEX: 369¢40¢ EVZATI/IKI: 62508933¢ CVBITE: OMECV Engineering Zerajce: 1-800-825-7328 \ 1-800-f12V-MHEN<sub>2et</sub>

Sales Service: 1-800-826-6342 / 1-800-TC-OMEGA<sup>SM</sup> USA and Canada:

## For immediate technical or application assistance:

e-mail: info@omega.ca 976 Bergar Laval (Quebec) H7L 5A1 Tel: (514) 856-6928 FAX: (514) 856-6886

Canada:

e-mail: into@omega.com One Omega Drive, Box 4047 Stamford, CT 06907-0047 Tel: (203) 359-1660 FAX: (203) 359-7700 ISO 9001 Certified

## Servicing North America:

moo.ega.com moo.sga.com Internet e-mail OMEGAnet® On-Line Service

> ZOMEGY. omega.com

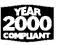

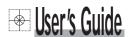

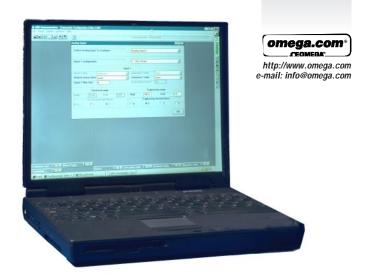

# **CN34 PC Configuration Editor Software**

Copyright 1998 OMEGA ENGINEERING, INC. All rights reserved. This document may not be copied, photocopied, reproduced, translated, or reduced to any electronic medium or machine-readable form, in whole or in part, without the prior written consent of OMEGA ENGINEERING, INC.

OMEGA's policy is to make running changes, not model changes, whenever an improvement is possible. This affords our customers the latest in technology and engineering. OMEGA is a registered trademark of OMEGA EWGINEERING, INC.

relative to the product.

2. Model and serial number of the products, and 3. Repair instructions and/or specific problems the repair,

FOR MON-WARRANTY REPAIRS, consult OMEGA for unrent repair charges. Have the following information available BEFORE contacting OMEGA:

1. Purchase Order number to cover the COST of the repair in the repair.

relative to product. 3. Repair instructions and/or specific problems

2. Model and serial number of the product under warranty, and FOR WARRAUTY RETURNS, please have the contacting Uniformation available BEFORE contacting OMEGA.

1. Purchase Order number under which the product was PURCHASED,

3. Model and earlied member to the product

The purchaser is responsible for shipping charges, freight, insurance and proper packaging to prevent breakage in transit.

Direct all warranty and repair requests/inquiries to the OMECA Customer Service Department. BEFORE RETURES MUST DBFIAIN AN OWEGEA'S CUSTOMER SERVICE DEPARTMENT (IN AUTHORINED RETURE REDWING DELAYS). The assigned AR number should then be marked on the unsided of the custom package and on any correspondence.

The purchaser is responsible for shinning charges freight insurance and proper packaging to the purchaser is responsible for shinning charges.

## ■ RETURN REQUESTS / INQUIRIES

CONDITIONS: Equipment sold by OMEGA is not intended to be used, nor shall it be used: (1) as a "Basic Component" under 10 CFR 21 (NRC), used in or with any nuclear installation or scitivity; or country or used on humans, or misused in any way, owite assumes no responsibility as set forth in our basic WARRANTY/DISCLAIMER language, and, additionally, purchaser will indemnify OMEGA and hold OWEGA harmless from any liability or defined to the production of the used on the production of the production of definity and additionally, purchaser will indemnify OMEGA and hold OWEGA harmless from any liability or defining the production of the production of the production or definity or definition or definity and the production of the production of the production of the production or definition or definition or def

which wear sen not warranted, including but not ilmited to contact points, fuses, and trises.

OMECA is pleased to offer suggestions on the use of its various products. However, of the seames responsibility for any omissions or errors nor assumes liability for any omissions or errors nor assumes liability for any damages that reach the total the use of its products in accordance with information provided by OMECA, either verbal or written. OMECA warrants only that the parts provided by OMECA, either verbal or written. OMECA warrants only that the parts manufactured by it will be as specified and free of defects. OMECA MAKES NO OTHER WARRANTIES OR REPRESENTATIONS OF LANY KIND WHATSOCEVER, EXPRESS OR WARRANTY OF MERCHANTABILITY AND FITNESS FOR A PRRITCULAR PURPOSE ARE HEREBY DISCLAIMED. LIMITATIONS OF LANY INPLIED WARRANTIES INCLUDING ANY WARRANTY OF MERCHANTABILITY AND FITNESS FOR A PRRITCULAR PURPOSE ARE A PRESENTIAL OF MERCHANTABILITY AND FITNESS FOR A PRRITCULAR PURPOSE ARE A PRESENT OF THAT OF THE OFFICE OF ANY WARRANTY OF MERCHANTABILITY AND FITNESS FOR A PRRITCULAR PURPOSE AND WARRANTY OF MERCHANTABILITY AND FITNESS FOR A PRRITCULAR PURPOSE AND A PRESENT OF THE OFFICE OFFICE

WARRANTYDISCLAIMER

WARRANTYDISCLAIMER

OMECA ENGINEERING, INC. warrants this unit to be free of defects in materials and workmanship

for a period of 37 months from date of purchase. OMECA Warranty adds an additional one (1)

for a period of 37 months from date of purchase. DMECA Warranty adds an additional one (1)

month grace period to the normal three (3) year product warranty to cover bandling and

shipping time. This ensures that OMECA's customer sreceive maximum coverage on each product.

If the unit malfunctions, it must be returned to the factory for evaluation. OMECA's Customer Service

shipping time. These an Authorized Return (AR) number immediately upon phone or written

request. Upon examination by OMECA', it the unit is found to be defective, it will be repaired or

replaced at no charge. OMECA's WARRANTY does not apply to defects resulting from any action of

design limits, improper repair, or unauthorized Return (AR) musper interfacing, operation outside of

result of excessive corrosion; or unauthorized modification. This WARRANTY is VOID if the unit

result of excessive corrosion; or unauthorized modification.

This warrant of having been tampered with or shows evidence of having been damaged as a

result of excessive corrosion; or unauthorized modification.

This warrant of having been tampered with or shows evidence or of having been damaged as a

result of excessive corrosion; or current, heat, modification outside or

misapplication; misuses or other operating conditions outside or ONECAY control. Compronents

OMECA control. Compronents

OMECA control compronents

OMECA control compronents

OMECA control compronents

OMECA control. Compronents

OMECA control. Compronents

OMECA control. Compronents

OMECA control. Compronents

OMECA control. Compronents

OMECA control. Compronents

OMECA control. Compronents

OMECA control. Compronents

OMECA control. Compronents

OMECA control. Compronents

OMECA control. Compronents

OMECA control. Compronents

OMECA control. Compronents

OMECA control.

■ WARRANTY/DISCLAIMER

### 1 Introduction

This sheet provides all the information needed to install the PC Configurator software, including start-up instructions and how to connect the instrument to a PC.

### 2 Items Supplied

- a) 3.5 in. Installation disk (qty. 5)
- b) Configurator cable
- c) Instruction sheet

### 3 PC Requirements

**System** – A 486 class machine (minimum) with at least 16Mb hard disk space is required to run this software. Performance depends upon the graphics adaptor, driver and video mode selected.

Memory - A minimum of 8Mb is required.

MS Windows - Windows 3.xx, 95, 98 or NT.

Power Requirements (RS232C Port) – 4.75V @ 5mA (RTC and DTR lines combined)

### 4 Installation

To install the Configurator:

- a) Disconnect the PC from any network (if connected).
- b) Insert the installation disk (disk 1) into a disk drive.
- Windows 3.xx Users only:
   Select Run... from the File menu in the Program Manager
- d) Windows 95, 98 and NT Users only: Select Run... from the Start menu
- e) In the Command Line box, type a:\SETUP if the disk is in drive B, type b:\SETUP.
- f) Choose OK.
- g) Follow the instructions on screen.

# 5 Starting the PC Configurator

The PC Configurator is started in the same way as other Windows applications:

- a) Run MS Windows.
- b) Windows 3.xx Users only:
   In the Program Manager, open the Configurator Program Group window and double-click the Configurator Icon.
- c) Windows 95, 98 and NT Users only: Select Omega Configurator Vx.x from the Programs option in the Start
- d) The Configurator starts up in one of two ways:
  - i) If the configurator is being used 'Offline' (i.e. instrument not connected), the instrument type must be selected (i.e CN3440, DP3410 etc). Click on the required instrument box to proceed to the startup menu.
  - If the Configurator is being used 'Online' (i.e. instrument connected and in Configuration Mode), the instrument type is detected automatically and the startup menu appears.
- e) The startup menu gives three options:
  - i) Create a new configuration
  - ii) Open an existing configuration.
  - iii) Upload a configuration from an instrument.

Click on the required option box to proceed. Online help is available from this point onwards.

## 6 Connecting an instrument to a PC - Fig. 6.1.

Connect the instrument to the PC's RS 232 Port using the cable supplied with the configurator.

# i Information.

- The COM Port being used by the Configurator must be set up in the Options Menu.
- Communication between the instrument and the PC is only possible when the instrument is powered-up and in the Configuration Mode.

### Licensing, Trademarks and Copywrights

MS Windows is a trademark of the Microsoft Corporation

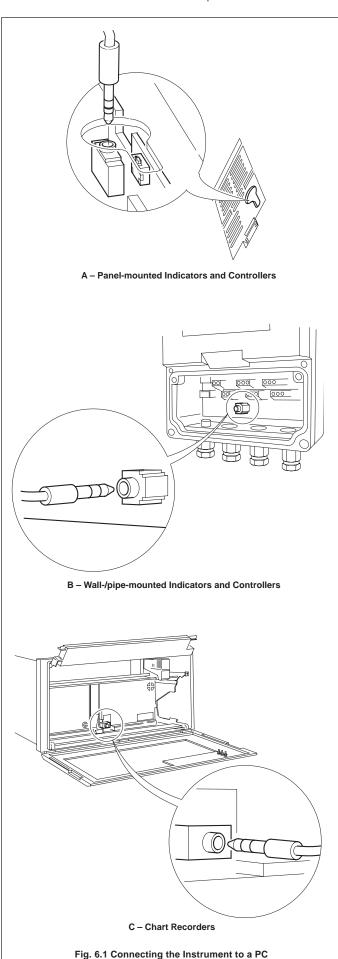